# **Credentials API**

The credentials API provides functionality that allows a administrator to add, delete or update credentials

# Get all credentials

Lists all the credentials configured in the Aspire, this endpoint need the at least the **OPERATOR** role to be executed.

GET /aspire/\_api/credentials

[Pagination query string parameters](https://contentanalytics.digital.accenture.com/display/ASPIRE50/Configuration+and+control+API#ConfigurationandcontrolAPI-PaginationQueryStringParameters)

[Sorting query string parameters](https://contentanalytics.digital.accenture.com/display/ASPIRE50/Configuration+and+control+API#ConfigurationandcontrolAPI-SortingQueryStringParameters)

## Get all credentials, filtered

Lists credentials configured in the Aspire, filtered by a specified criteria, this endpoint need the at least the **OPERATOR** role to be executed.

POST /aspire/\_api/credentials/getAll

[Pagination query string parameters](https://contentanalytics.digital.accenture.com/display/ASPIRE50/Configuration+and+control+API#ConfigurationandcontrolAPI-PaginationQueryStringParameters)

[Sorting query string parameters](https://contentanalytics.digital.accenture.com/display/ASPIRE50/Configuration+and+control+API#ConfigurationandcontrolAPI-SortingQueryStringParameters)

[Filters:](https://contentanalytics.digital.accenture.com/display/ASPIRE50/Configuration+and+control+API#ConfigurationandcontrolAPI-FiltersAnchor) The credential filter definition [here](#page-7-0)

#### **Response**

```
{
     "count": {
         "totalItems": 1
     },
     "credential": [
         {
             "id": "40b305ea-77e1-4874-aa28-964b1cf4a1a8",
             "type": "filesystem",
             "description": "xxxx",
             "throttlePolicy": "10653921-1b27-40b5-9d7a-f54ef1e3ad01",
             "properties": {
                  "domain": "xxxx",
                  "user": "xxxx",
                  "password": "xxxx"
             }
         }
     ]
}
```
**[Status](https://contentanalytics.digital.accenture.com/display/ASPIRE50/Configuration+and+control+API#ConfigurationandcontrolAPI-ResponseStatus): 200**

## Get a single credential

Get information about a single credential configured in Aspire, this endpoint need the at least the **OPERATOR** role to be executed.

```
GET /aspire/_api/credentials/:id
```
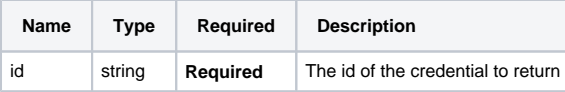

#### **Response**

```
{
     "credential": {
         "id": "40b305ea-77e1-4874-aa28-964b1cf4a1a8",
         "type": "filesystem",
         "description": "xxxx",
         "throttlePolicy": "10653921-1b27-40b5-9d7a-f54ef1e3ad01",
         "properties": {
             "domain": "xxxx",
             "user": "xxxx",
             "password": "xxxx"
         }
    }
}
```
#### **[Status](https://contentanalytics.digital.accenture.com/display/ASPIRE50/Configuration+and+control+API#ConfigurationandcontrolAPI-ResponseStatus): 200, 404**

# Add credential(s)

Adds credentials to Aspire, this endpoint need the **ADMINISTRATOR** role to be executed.

POST /aspire/\_api/credentials

### **Body Parameters**

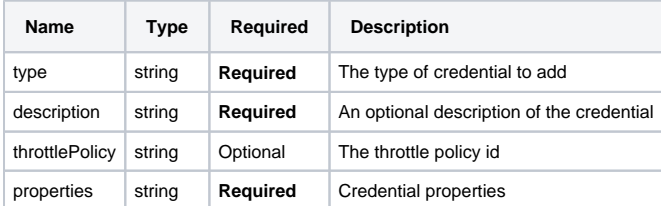

#### **Example**

```
POST /aspire/_api/credentials
{
     "type": "filesystem",
     "description": "xxxx",
     "properties": {
         "domain": "xxxx",
         "user": "xxxx",
         "password": "xxxx"
     }
}
```
#### **Response**

```
{
     "credential": [
         {
             "id": "43d1a498-c672-46b7-902f-082222122481",
             "type": "filesystem",
             "description": "xxxx",
             "properties": {
                  "domain": "xxxx",
                  "user": "xxxx",
                  "password": "xxxx"
             }
        }
    ]
}
```
See [Response Body](https://contentanalytics.digital.accenture.com/display/ASPIRE50/Configuration+and+control+API#ConfigurationandcontrolAPI-ResponseBody) for details regarding the response body returned where multiple items are affected with some (or all) returning errors

**[Status](https://contentanalytics.digital.accenture.com/display/ASPIRE50/Configuration+and+control+API#ConfigurationandcontrolAPI-ResponseStatus): 201, 406**

# Update credential(s)

Update credentials in Aspire, this endpoint needs the **ADMINISTRATOR** role to be executed.

PUT /aspire/\_api/credentials/:id PUT /aspire/\_api/credentials

#### **Body Parameters**

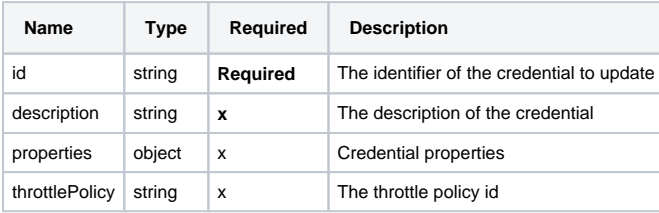

x - at least one field must be present

**Example - update more credentials**

```
PUT /aspire/_api/credentials
{
   "AAABcID5GBc=": {
     "id": "AAABcID5GBc=",
     "throttlePolicy": "10653921-1b27-40b5-9d7a-f54ef1e3ad01"
   },
   "AAABcID5GBd=": {
     "id": "AAABcID5GBd=",
     "properties": {
        "domain": "xxxx",
        "user": "xxxx",
        "password": "xxxx"
     }
   }
}
```
### **Response**

{"credential":[{"updated":true,"id":"AAABcID5GBc="},{"updated":true,"id":"AAABcID5GBd="}]}

## Update credentials, filtered

Update credentials configured in the Aspire, filtered by a specified criteria, this endpoint needs the **ADMINISTRATOR** role to be executed.

```
PUT /aspire/_api/credentials/updateAll
```
[Filters:](https://contentanalytics.digital.accenture.com/display/ASPIRE50/Configuration+and+control+API#ConfigurationandcontrolAPI-FiltersAnchor) The credential filter definition [here](#page-7-0)

[Update body parameter](https://contentanalytics.digital.accenture.com/display/ASPIRE50/Configuration+and+control+API#ConfigurationandcontrolAPI-UpdatesAnchor)

```
{
   "update" : {
     "description" : "DESCRIPTION",
     "throttlePolicy" : "THROTTLE_POLICY_ID",
     "properties": {
       "user": "true",
       .....
    }
   }
}
```
**Response**

```
{
   "message": "update result response message"
}
```
**[Status](https://contentanalytics.digital.accenture.com/display/ASPIRE50/Configuration+and+control+API#ConfigurationandcontrolAPI-ResponseStatus): 200, 406**

# Delete credential(s)

Delete one or more connectors from Aspire, this endpoint need the **ADMINISTRATOR** role to be executed.

```
DELETE /aspire/_api/credentials/:id
DELETE /aspire/_api/credentials
POST /aspire/_api/credentials/delete
```
### **Path Parameters and Query parameters**

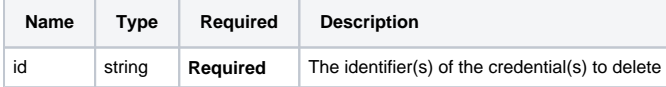

## **Body Parameter**

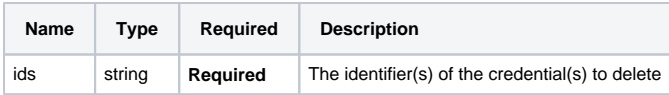

```
DELETE /aspire/_api/credentials/AAABcID5GBc
DELETE /aspire/_api/credentials?id=AAABcID5GBc&id=AAABcID5GBd
POST /aspire/_api/credentials/delete
{
   "ids":["AAABcID5GBc","AAABcID5GBd"]
}
```
#### **Response**

```
{
   "message": "delete result response message"
}
```
**[Status](https://contentanalytics.digital.accenture.com/display/ASPIRE50/Configuration+and+control+API#ConfigurationandcontrolAPI-ResponseStatus): 200, 404, 406**

# Delete multiple credentials, filtered

Delete multiple credentials from Aspire, filtered by a specified criteria, this endpoint need the **ADMINISTRATOR** role to be executed.

POST /aspire/\_api/credentials/deleteAll

#### [Filters:](https://contentanalytics.digital.accenture.com/display/ASPIRE50/Configuration+and+control+API#ConfigurationandcontrolAPI-FiltersAnchor) The credential filter definition [here](#page-7-0)

### **Response**

```
{
   "message": "delete result response message"
}
```
**[Status](https://contentanalytics.digital.accenture.com/display/ASPIRE50/Configuration+and+control+API#ConfigurationandcontrolAPI-ResponseStatus): 200**

# Export credentials(s)

Export one or more credential from Aspire, this endpoint needs at least the **OPERATOR** role to be executed.

GET /aspire/\_api/credentials/export

GET /aspire/\_api/credentials/export/:id

POST /aspire/\_api/credentials/exportAll

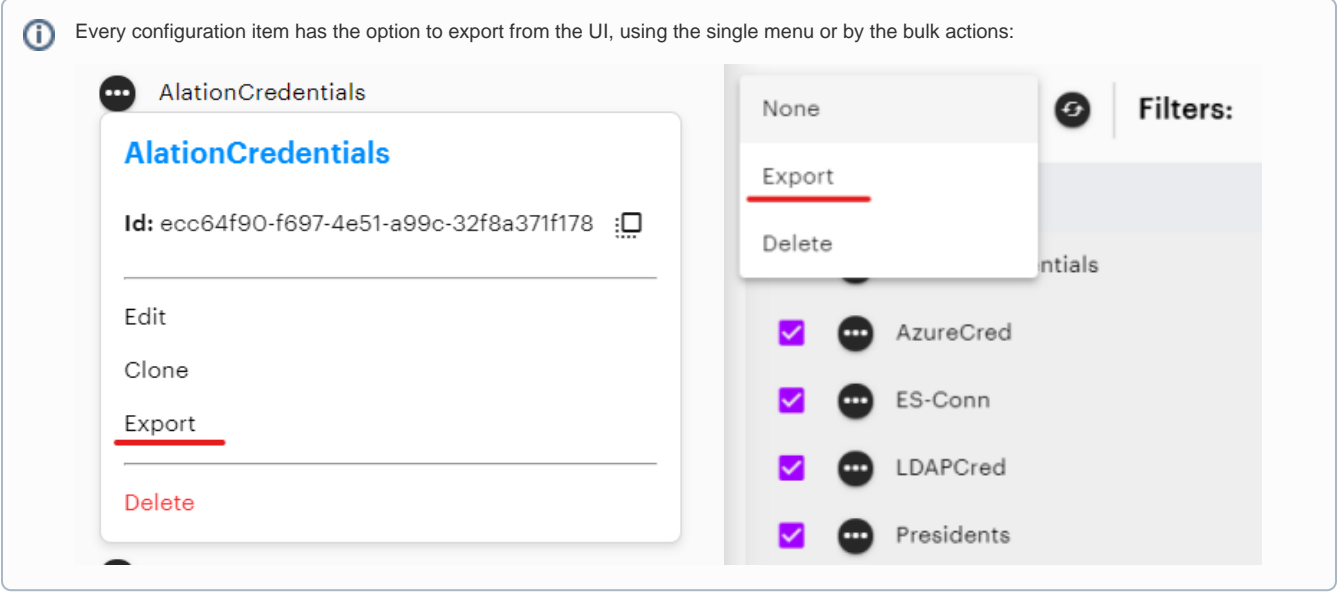

Something important that you need to know is that when you export a config item that depends on another, the export will contain also all the dependencies.

Take into consideration that components with resources loaded into elastic, will be exported, but the resource itself will not, so you will need to reupload the resource and go and select your resource in the component again.

### **Path Parameters and Query parameters**

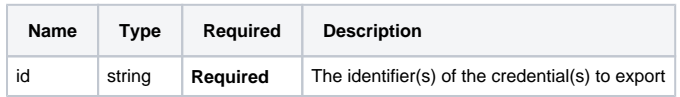

### **Body Parameter**

Δ

Δ

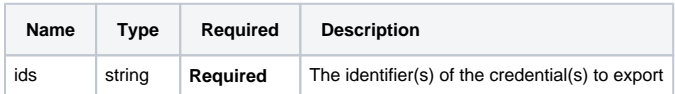

### **Examples**

```
GET /aspire/_api/credentials/export/AAABcID5GBc
```
DELETE /aspire/\_api/credentials/export?id=AAABcID5GBc&id=AAABcID5GBd

```
POST /aspire/_api/credentials/export
```
"ids":["AAABcID5GBc","AAABcID5GBd"]

### **Response**

{

}

```
{
   "export": {
     "credentials": {
       "credential": [
         {
           "id": "<credential_id>",
           "type": "rest-api",
           "description": "REST",
            "properties": {
             "type": "bearer",
              "query": {
                ...
             }
           }
         },
                  ...
       ]
    }
   }
}
```
**[Status](https://contentanalytics.digital.accenture.com/display/ASPIRE50/Configuration+and+control+API#ConfigurationandcontrolAPI-ResponseStatus): 200, 404, 406**

# Export multiple credentials, filtered

Export multiple credentials from Aspire, filtered by a specified criteria, this endpoint needs at least the **OPERATOR** role to be executed.

POST /aspire/\_api/credentials/exportAll

### [Filters:](https://contentanalytics.digital.accenture.com/display/ASPIRE50/Configuration+and+control+API#ConfigurationandcontrolAPI-FiltersAnchor) The connection filter definition [here](#page-7-0)

### **Response**

```
{
   "export": {
     "credentials": {
       "credential": [
         {
           "id": "<credential_id>",
           "type": "rest-api",
           "description": "REST",
            "properties": {
             "type": "bearer",
              "query": {
                ...
             }
           }
         },
                  ...
       ]
    }
   }
}
```
**[Status](https://contentanalytics.digital.accenture.com/display/ASPIRE50/Configuration+and+control+API#ConfigurationandcontrolAPI-ResponseStatus): 200**

## Import

The import usage can be found [here](https://contentanalytics.digital.accenture.com/display/ASPIRE50/System+API#heading-Import)

# <span id="page-7-0"></span>Filters

**Credential filter:**

```
{ 
 "filter" : {
 "ids" : ["ID1", "ID2", "ID3", ...],
 "type" : "TYPE",
 "description" : "DESCRIPTION",
       "throttlePolicy" : "THROTTLE_POLICY_ID"
 }
}
```